#### SHRI VIDHYABHARATHI MATRIC HR.SEC.SCHOOL SAKKARAMPALAYAM , AGARAM (PO) ELACHIPALAYAM TIRUCHENGODE(TK), NAMAKKAL (DT) PIN-637202 Cell : **99655-31727, 94432-31727 ERI VIDHY ABHARATHI MATRI<br>SAKKARAMPALAYAM , AGARAM<br>TIRUCHENGODE(TK), NAMAKK<br>Cell : 99655-31727, 94432<br>+2 -<u>COMPUTER SCIENCE PUBLIC EXA</u><br>ANSWER-KEY WASEC.SCHOOL<br>
PELACHIPALAYAM<br>
(DT) PIN-637202<br>
ATION-2023** HR.SEC.SCHOOL<br>0) ELACHIPALAYAM<br>: (DT) PIN-637202<br>:1727<br>NATION-2023

+2 -COMPUTER SCIENCE PUBLIC EXAMINATION-**2023**

#### ANSWER-KEY

STD: XII MARKS : 70 SUBJECT: COMPUTER SCIENCE

www.padasalai.<br>Networkshippersoon

www.padasalai.net

www.padasalai.

www.padasalai.

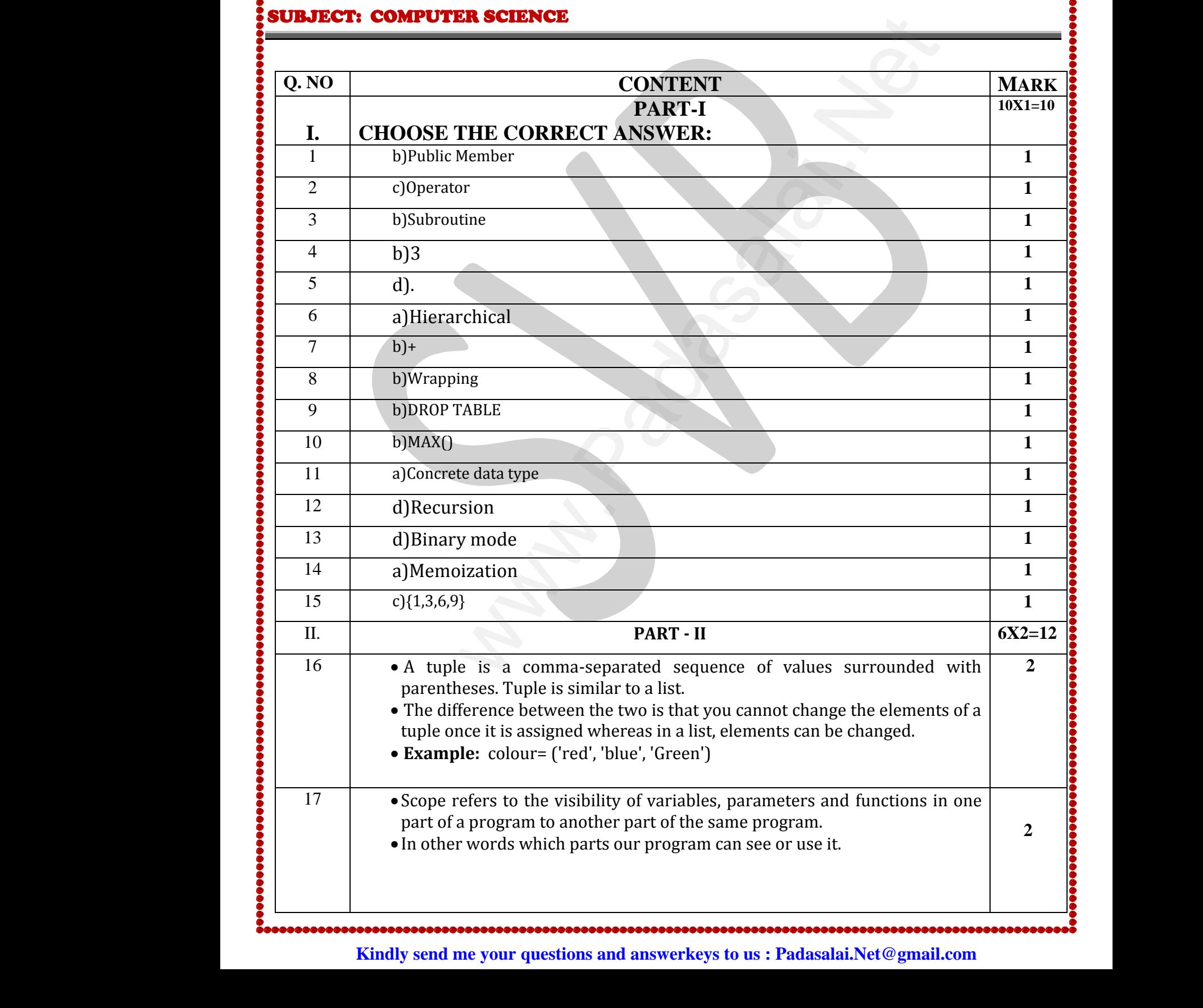

## **www.Padasalai.Net - No.1 Educational Website in Tamilnadu** www.Padasalai.Net - No.1 Educational Website www.Padasalai.Net www.Padasalai.Net

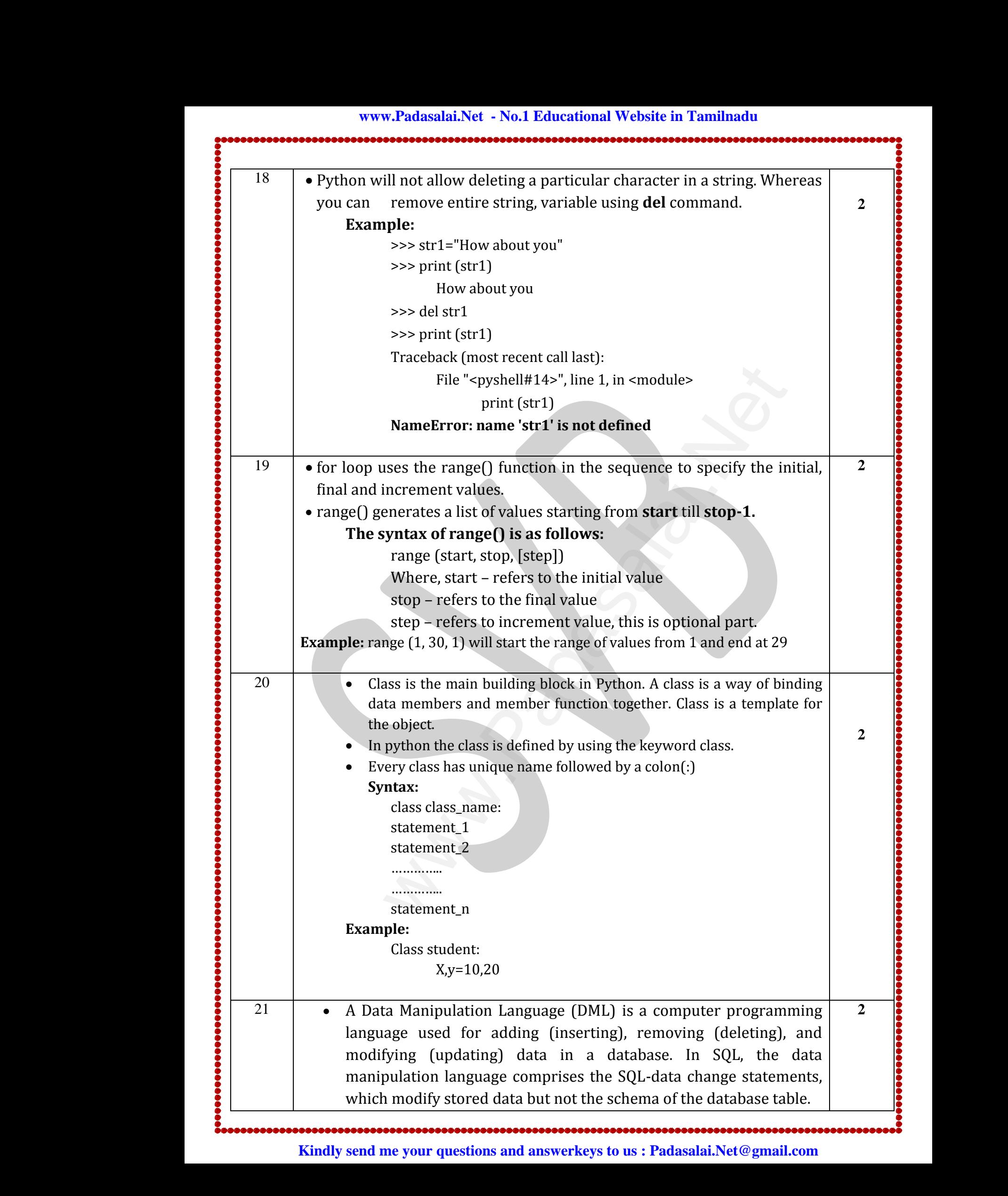

# **www.Padasalai.Net - No.1 Educational Website in Tamilnadu** www.Padasalai.Net - No.1 Educational Website

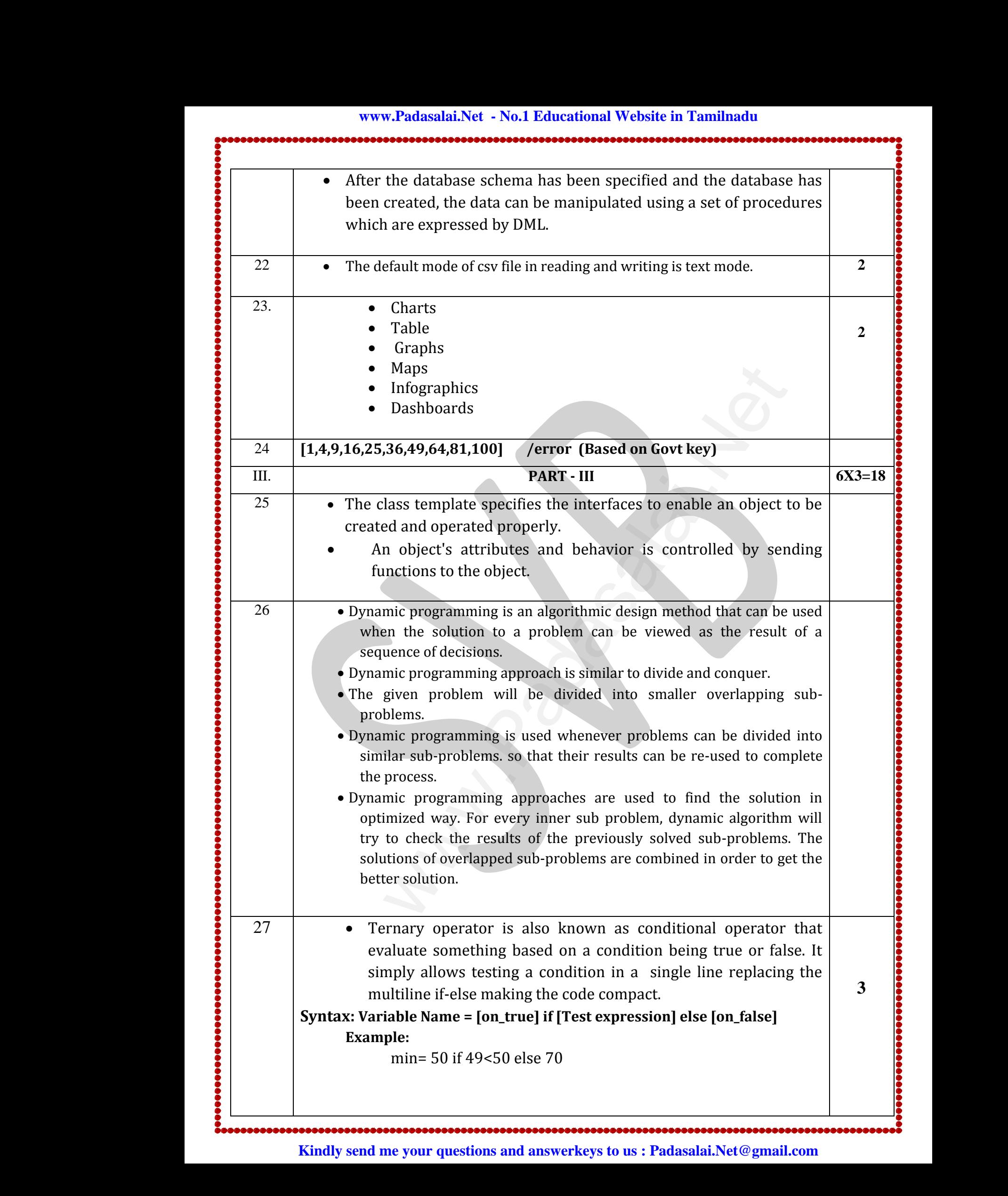

# **www.Padasalai.Net - No.1 Educational Website in Tamilnadu** www.Padasalai.Net - No.1 Educational Website www.Padasalai.Net

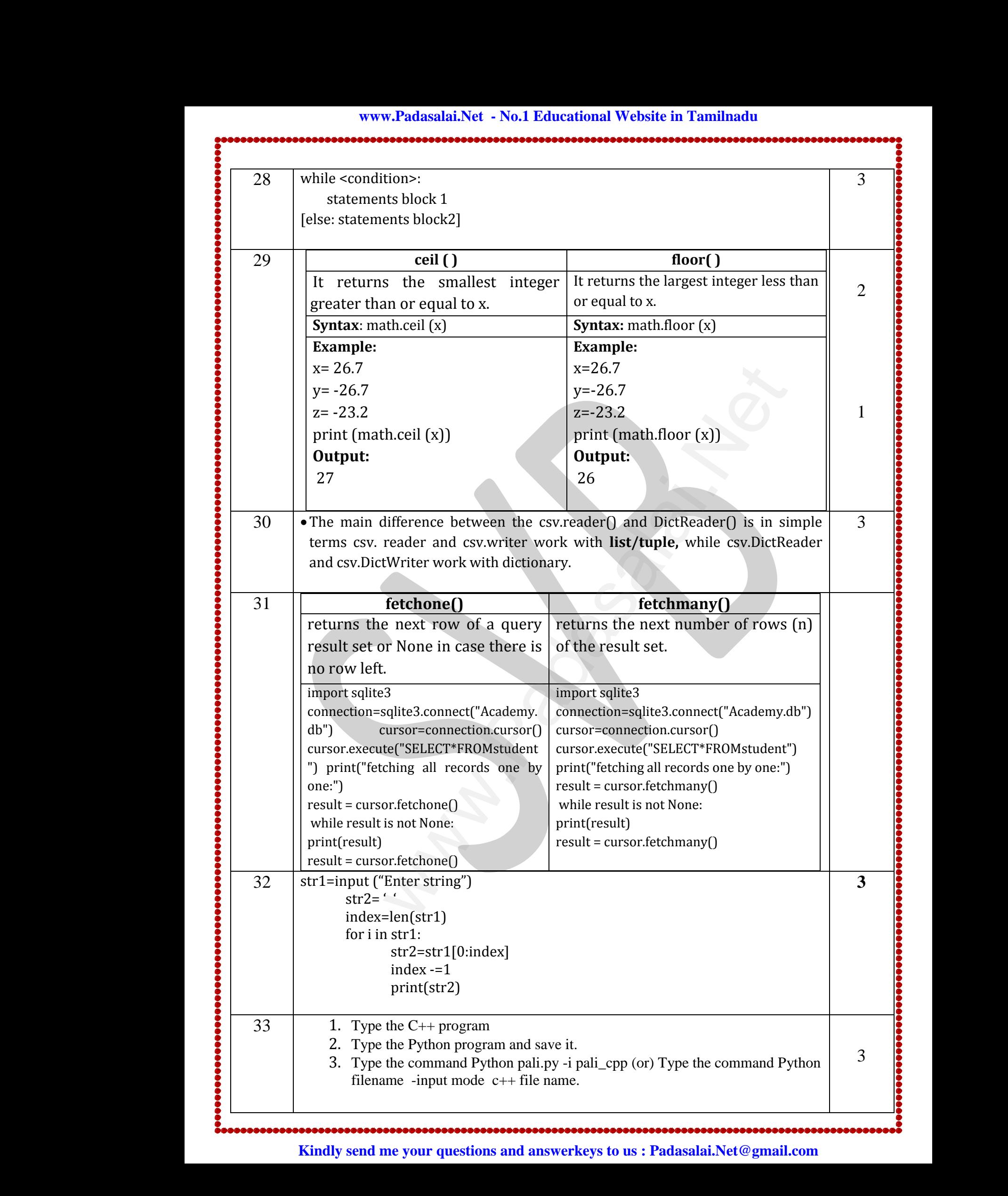

## **www.Padasalai.Net - No.1 Educational Website in Tamilnadu** www.Padasalai.Net - No.1 Educational Website www.Padasalai.Net www.Padasalai.Net

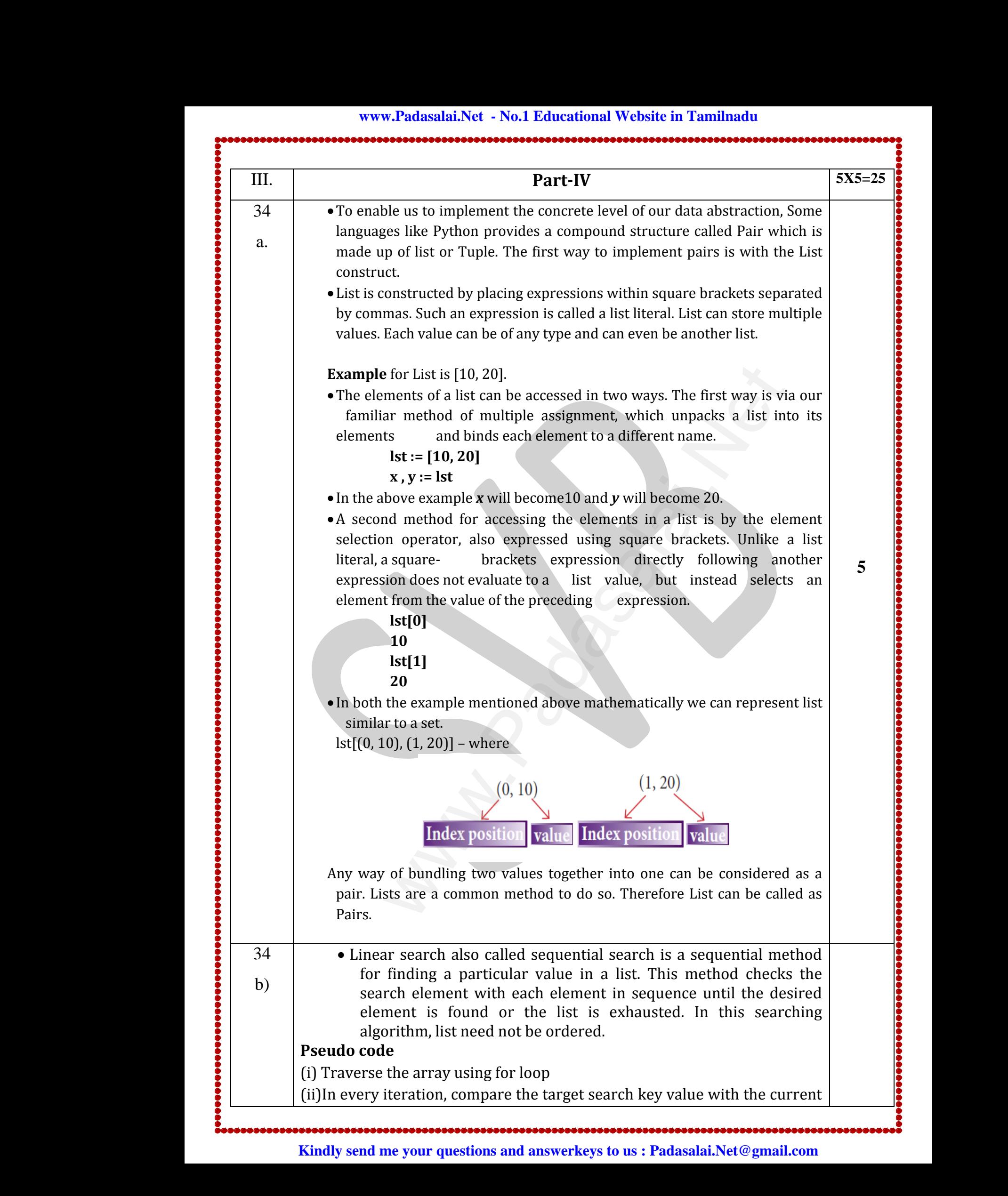

**www.Padasalai.Net - No.1 Educational Website in Tamilnadu** www.Padasalai.Net - No.1 Educational Website www.Padasalai.Net - No.1 Educational Websi

## www.padasalai.<br>Networkshippersoon www.Padasalai.Net www.padasalai.net www.Padasalai.Net

value of the list.

• If the values match, display the current index and value of the array

• If the values do not match, move on to the next array element.

(iii) If no match is found, display the search element not found.

To search the number 25 in the array given below, linear search will go step by step in a sequential order starting from the first element in the given array if the search element is found that index is returned otherwise the search is continued till the last index of the array. In this example number 25 is found at index number 3. www.Padasalai.Net is of the list.<br>
If the values match, display the current index<br>
If the values do not match, move on to the nex<br>
no match is found, display the search element<br>
arch the number 25 in the array given below<br>
by step in a sequ value of the array<br>
ray element.<br>
jound.<br>
ear search will go<br>
rst element in the<br>
ndex is returned Water Resources www.Padasalai.Net d value of the array<br>
rray element.<br>
t found.<br>
near search will go<br>
first element in the<br>
index is returned www.Padasalai.Net

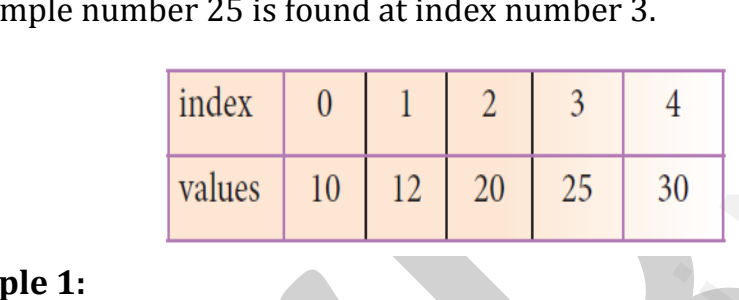

# **Example 1:**  $\begin{array}{|c|c|}\n \hline\n \text{R} \text{ is the number of times } \text{m} \text{ is the number of times } \text{m} \text{ is the number of times } \text{m} \text{ is the number of times } \text{m} \text{ is the number of times } \text{m} \text{ is the number of times } \text{m} \text{ is the number of times } \text{m} \text{ is the number of times } \text{m} \text{ is the number of times } \text{m} \text{ is the number of times } \text{m} \text{ is the number of times } \text{m} \text{ is the number of times } \text{m} \text{ is the number of times } \text{m} \text{ is the number of times } \text{m} \text{$ www.<br>Networkship<br>Networkship

www.Padasalai.Net

www.Padasalai.Net

www.Padasalai.Net

www.Padasalai.Net

 $Input: values[] = {5, 34, 65, 12, 77, 35}$  $target = 77$ Output: 4

 $35 a$   $\rightarrow$  Python breaks each logical line into a sequence of elementary lexical components known as **Tokens**. The normal token types are. Findex 0 1 2 3 3 4<br>
values 10 12 20 25 30<br>
values  $[] = \{5, 34, 65, 12, 77, 35\}$ <br>  $= 77$ <br>  $\pm 4$ <br>
Thom breaks each logical line into a sequence of element<br>
sical components known as **Tokens**. The normal token ty<br>
e.<br>
1) I  $\begin{array}{|c|} \hline \text{35 a)} \ \hline \text{35 a)} \ \hline \end{array}$ of the same of the same of the set of the set of the set of the set of the set of the set of the set of the set of the set of the set of the set of the set of the set of the set of the set of the set of the set of the set Net of elementary<br>
Simulation types  $\begin{array}{|c|} \hline \text{35 a)} \\ \hline \text{35 a)} \\ \hline \end{array}$ where of elementary<br>normal token types

- 1) Identifiers,
- 2) Keywords,
- 3) Operators,
- 4) Delimiters and
- 5) Literals.

 Whitespace separation is necessary between tokens, identifiers or keywords. Expression 3) Operators,<br>
4) Delimiters and<br>
5) Literals.<br>
Whitespace separation is necessary between<br>
words.<br> **Identifiers :** Website: Experience of the Company of the Company of the Company of the Company of the Company of the Company of the Company of the Company of the Company of the Company of the Company of the Company of the Company of the  $\begin{array}{|c|c|}\n \hline\n \text{t} & \text{otherwise}\n \end{array}$ 

#### **Identifiers :**

- An Identifier is a name used to identify a variable, function, class, module or object.
- An identifier must start with an alphabet (A..Z or a..z) or underscore ( $\_$ ).<br>
 Identifiers may contain digits (0..9)<br>
 Python identifiers are case sensitive i.e. uppercase and lowercase letters are distinct.<br>
 Iden underscore  $($   $)$ .  $\begin{bmatrix} (A.Z \text{ or } a.z) \text{ or } \\ \text{case and lowercase} \end{bmatrix}$ • An identifier must start with an all<br>underscore  $($ <sub>-</sub> $)$ .<br>lentifiers may contain digits  $(0 \cdot .9)$ <br>• Python identifiers are case sensitive i.e.<br>letters are distinct.<br>**e** Identifiers must not be a **python** keywor et  $(A..Z \text{ or } a..z)$  or<br>ercase and lowercase
	- $\bullet$  Identifiers may contain digits  $(0..9)$
	- Python identifiers are case sensitive i.e. uppercase and lowercase letters are distinct.
	- Identifiers must not be a **python** keyword.
	- Python does not allow punctuation character such as %,\$, @ etc., within identifiers.

**2.5**

**5**

#### **Keywords:**

www.padasalai.<br>Networkshippersoon

www.padasalai.net

www.<br>Networkship and the sales of the sales of the sales of the sales of the sales of the sales of the sales of the<br>Networkship and the sales of the sales of the sales of the sales of the sales of the sales of the sales of

www.Padasalai.<br>Networkshire.networkshire.net

www.<br>Networkship and the sales of the sales of the sales of the sales of the sales of the sales of the sales of the<br>Networkship and the sales of the sales of the sales of the sales of the sales of the sales of the sales of

www.<br>Network.<br>Network.

www.Padasalai.Net

www.<br>Networkship and the same state of the same state of the same state of the same state of the same state of the<br>Networkship and the same state of the same state of the same state of the same state of the same state of t

Website<br>Networkship

www.<br>Network.com<br>Network.com

www.Padasalai.Net

www.Padasalai.Net

- Keywords are special words used by Python interpreter to recognize the structure of program.
- As these words have specific meaning for interpreter, they cannot be used for any other purpose. **Example: class, for, and** • Keywords are special words used by<br>recognize the structure of program.<br>• As these words have specific meaning<br>cannot be used for any other purpose.<br>**Example: class, for, and**<br>**Preparators** · when the present of the state of the state of the state of the state of the state of the state of the state of the state of the state of the state of the state of the state of the state of the state of the state of the sta **Example:** Example: class, for, and<br> **OPERICASE:** Consider the structure of program.<br>
• As these words have specific meaniic cannot be used for any other purpose.<br> **Example: class, for, and**<br> **Operators** thon interpreter to<br>pr interpreter, they

#### **Operators :**

- In computer programming languages operators are special symbols which represent computations, conditional matching etc.
- The value of an operator used is called **operands**.
- Operators are categorized as Arithmetic, Relational, Logical, Assignment etc. onal matching etc.<br> **ds**.<br>
Relational, Logical,<br>
tor are known as itional matching etc.<br> **nds**.<br>
Relational, Logical,<br>
rator are known as
- Value and variables when used with operator are known as **operands**. symbols which represent computations, co<br>• The value of an operator used is called **ope**<br>• Operators are categorized as Arithmet<br>Assignment etc.<br>• Value and variables when used with coperands.<br>i) Arithmetic operators: symbols which represent computations, or<br>
• The value of an operator used is called **o**<br>
• Operators are categorized as Arithm<br>
Assignment etc.<br>
• Value and variables when used with<br> **operands.**<br>
(i) Arithmetic operators:

#### **(i) Arithmetic operators:**

- An arithmetic operator is a mathematical operator that takes two operands and performs a calculation on them.
- They are used for simple arithmetic. Most computer languages contain a set of such operators that can be used within equations to perform different types of sequential calculations. • They are used for simple arithmet<br>
languages contain a set of such operator<br>
within equations to perform different<br>
calculations.<br> **Example:** >>>a+b<br>
(ii) Relational or Comparative operators: The value of an operator used is called **operands**.<br>
Operators are categorized as Arithmetic, Relational, Log<br>
Assignment etc.<br>
Value and variables when used with operator are known<br> **operands.**<br> **Operators:**<br>
An arithmet • They are used for simple arithmed<br>anguages contain a set of such opera<br>within equations to perform differen<br>calculations.<br>**Example:** >>>a+b<br>ii) Relational or Comparative operator: Most computer<br>that can be used<br>pes of sequential<br>and the sequential external computer<br>when the state computer<br>when the used<br>when the used<br>when the state of sequential<br>when the state of sequential

**Example: >>>a+b**

- A Relational operator is also called as **Comparative** operator which checks the relationship between two operands.
- If the relation is true, it returns **True**; otherwise it returns **False**. which checks the relationship between<br>
• If the relation is true, it returns **True**; o<br> **False.**<br> **Example:** >>> a==b<br>
iii) Logical operators:<br>
• In python, Logical operators are use<br>
operations on the given relational exp operands.<br>wise it returns<br>perform logical Which checks the relationship between<br>
• If the relation is true, it returns **True**;<br> **False.**<br> **Example:** >>> **a==b**<br>
(iii) Logical operators:<br>
• In python, Logical operators are underlying on the given relational cum o operands.<br>
erwise it returns<br>
to perform logical<br>
ions

#### **Example: >>> a==b**

#### **(iii) Logical operators:**

- In python, Logical operators are used to perform logical operations on the given relational expressions.
- There are three logical operators they are **and, or** and **not**.  $\gg$  > a  $\gg$  b or a = = b

#### **(iv) Assignment operators:**

- In Python, = is a simple assignment operator to assign values to variable. Let **a** = 5 and **b** = 10 assigns the value 5 to **a** and 10 to **b** these two assignment statement can also be given as **a, b=5,10** that assigns the value 5 and 10 on the right to the variables a and b respectively. **(iv) Assignment operators:**<br>
• In Python, = is a simple assignment operators:<br>
• In Python, = is a simple assignment operators:<br>
to variable. Let  $\mathbf{a} = 5$  and  $\mathbf{b} = 10$  assign<br>
10 to **b** these two assignment statem or to assign values<br>e value 5 to **a** and<br>n also be given as<br>on the right to the tor to assign values<br>
the value 5 to **a** and<br>
can also be given as<br>
on the right to the
- There are various compound operators in Python like  $+=, -=$ , \*=,  $/$ =,  $\%$ =,  $*$  \*\*= and  $/$  / = are also available. \*=,  $/$ =, %=, \*\*= and  $/$ /= are also availa<br>Example: >>> x=10<br>Allowstrates and me your questions and answerkeys to us : Pa www.padasarkan.com<br>
ai.Net@gmail.com<br>
ai.Net@gmail.com www.Padasalai.Net

www.padasalai.<br>Networkshippersoon

www.padasalai.net

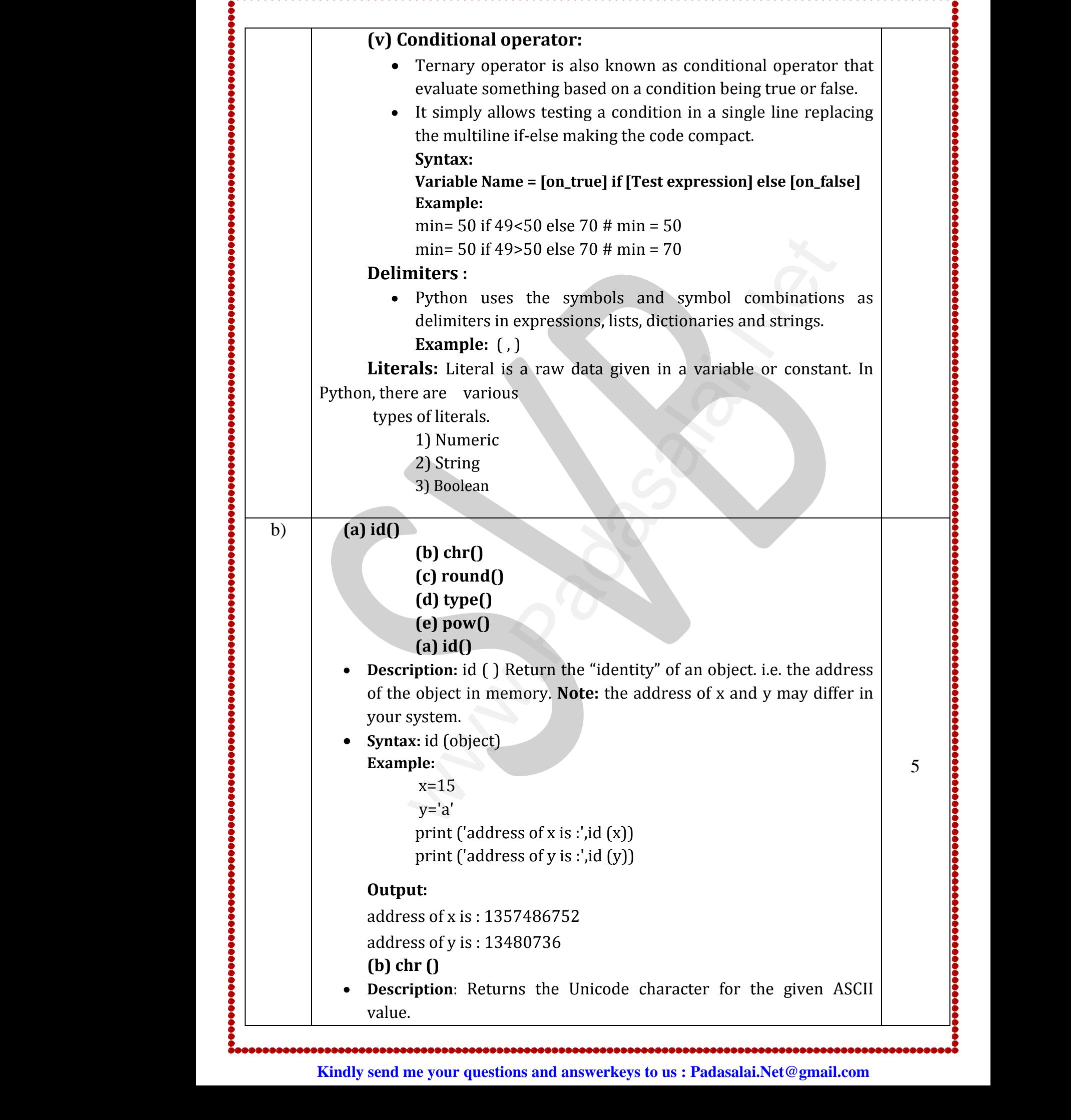

## **www.Padasalai.Net - No.1 Educational Website in Tamilnadu** www.Padasalai.Net - No.1 Educational Website www.Padasalai.Net www.Padasalai.Net - No.1 Educational Websi www.Padasalai.Net

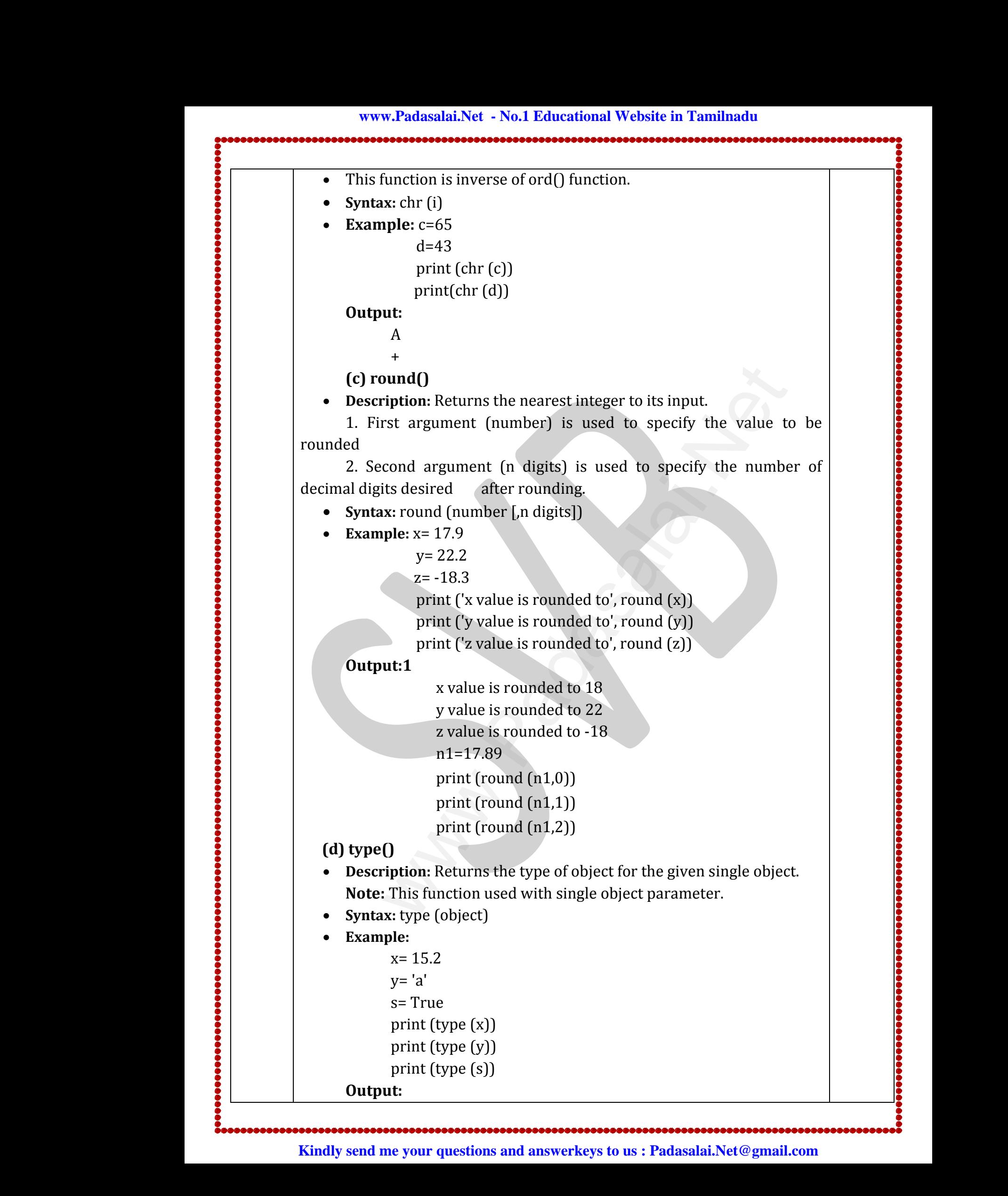

# **www.Padasalai.Net - No.1 Educational Website in Tamilnadu** www.Padasalai.Net - No.1 Educational Website www.Padasalai.Net

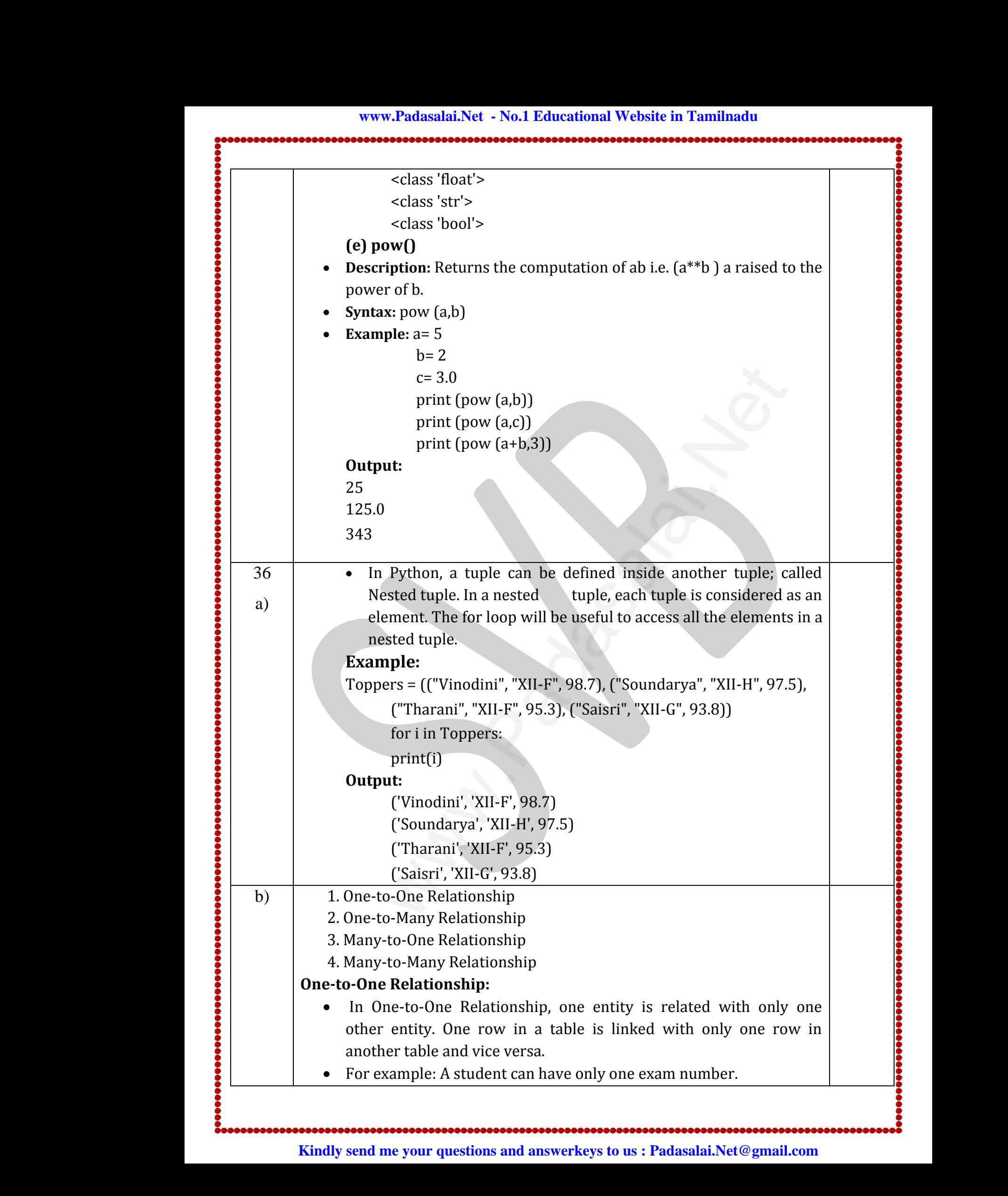

## **www.Padasalai.Net - No.1 Educational Website in Tamilnadu** www.Padasalai.Net - No.1 Educational Website www.Padasalai.Net www.Padasalai.Net - No.1 Educational Websi www.Padasalai.Net

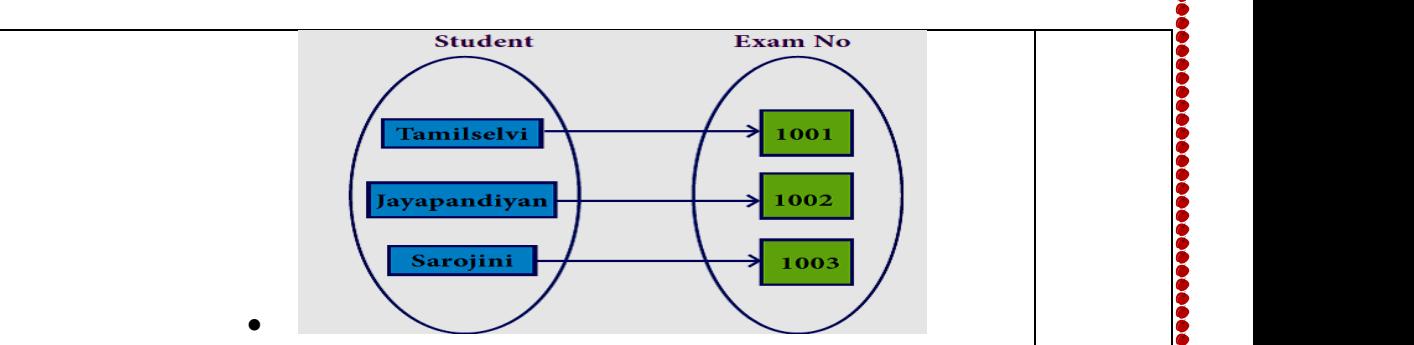

# **One-to-Many Relationship:**  www.<br>Networkship and the sales of the sales of the sales of the sales of the sales of the sales of the sales of the<br>Networkship and the sales of the sales of the sales of the sales of the sales of the sales of the sales of

www.padasalai.<br>Networkshippersoon

www.padasalai.net

www.Padasalai.<br>Networkshire.networkshire.net

www.<br>Networkship and the sales of the sales of the sales of the sales of the sales of the sales of the sales of the<br>Networkship and the sales of the sales of the sales of the sales of the sales of the sales of the sales of

www.<br>Network.<br>Network.

www.<br>Network.com<br>Network.com

 $\bullet$ 

- In One-to-Many relationship, one entity is related to many other entities. One row in a table A is linked to many rows in a table B, but one row in a table B is linked to only one row in table A.<br>For example: One Department has many staff members. but one row in a table B is linked to only one row in table A. rows in a table B,<br>in table A.<br>mbers. entities. One row in a table A is linked to<br>but one row in a table B is linked to only on<br>For example: One Department has many st<br>Department y rows in a table B,<br>w in table A.<br>nembers.
- For example: One Department has many staff members.

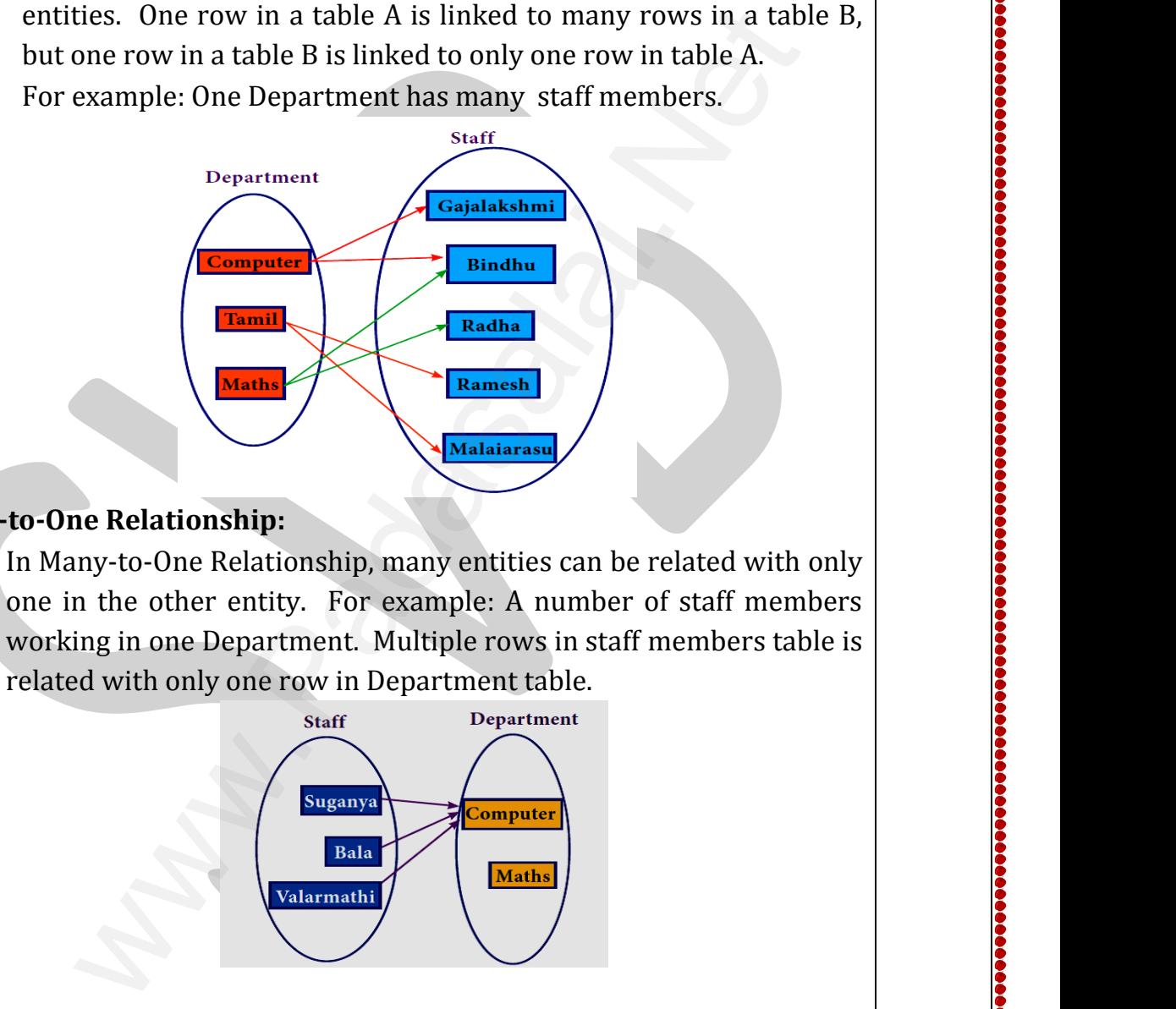

# **Many-to-One Relationship:**  wa.<br>Networkship<br>Networkship<br>Networkship www.<br>Networkship<br>Networkship<br>Networkship

 In Many-to-One Relationship, many entities can be related with only one in the other entity. For example: A number of staff members working in one Department. Multiple rows in staff members table is<br>
related with only one row in Department table.<br>
Staff Department<br>
Peartment related with only one row in Department table. www.Padasalai.Net Website<br>Networkship F members table is<br>
and the same of the same of the same of the same of the same of the same of the same of the same of the same of the same of the same of the same of the same of the same of the same of the same of the sa water were table is<br>and the same of the state of the state of the state of the state of the state of the state of the state of the state of the state of the state of the state of the state of the state of the state of the

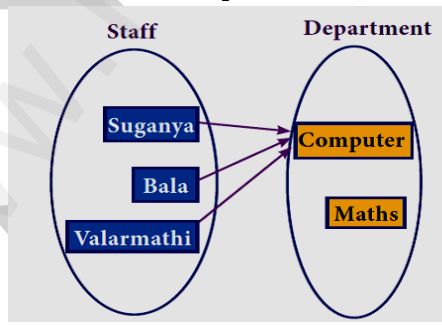

#### **Many-to-Many Relationship:**

 A many-to-many relationship occurs when multiple records in a table are associated with multiple records in another table. y-to-Many Relationship:<br>A many-to-many relationship occurs when<br>table are associated with multiple records in a<br>nple 1: Customers and Product Explored to the control of the control of the control of the control of the control of the control of the control of the control of the control of the control of the control of the control of the control of the control of which is a sure of the contract of the contract of the contract of the contract of the contract of the contract of the contract of the contract of the contract of the contract of the contract of the contract of the contrac

# **Example 1: Customers and Product**  ww.<br>Padasalai.<br>Net www.Padasalai.Net

Customers can purchase various products and Products can be purchased by many customers

#### **Example 2: Students and Courses**

A student can register for many Courses and a Course may include mple 2: Students and Courses<br>A student can register for many Courses and<br>were conserved and me your questions and answerkeys to us : Pa www.Padasalai.Net Eourse may include<br>
Salai.Net@gmail.com

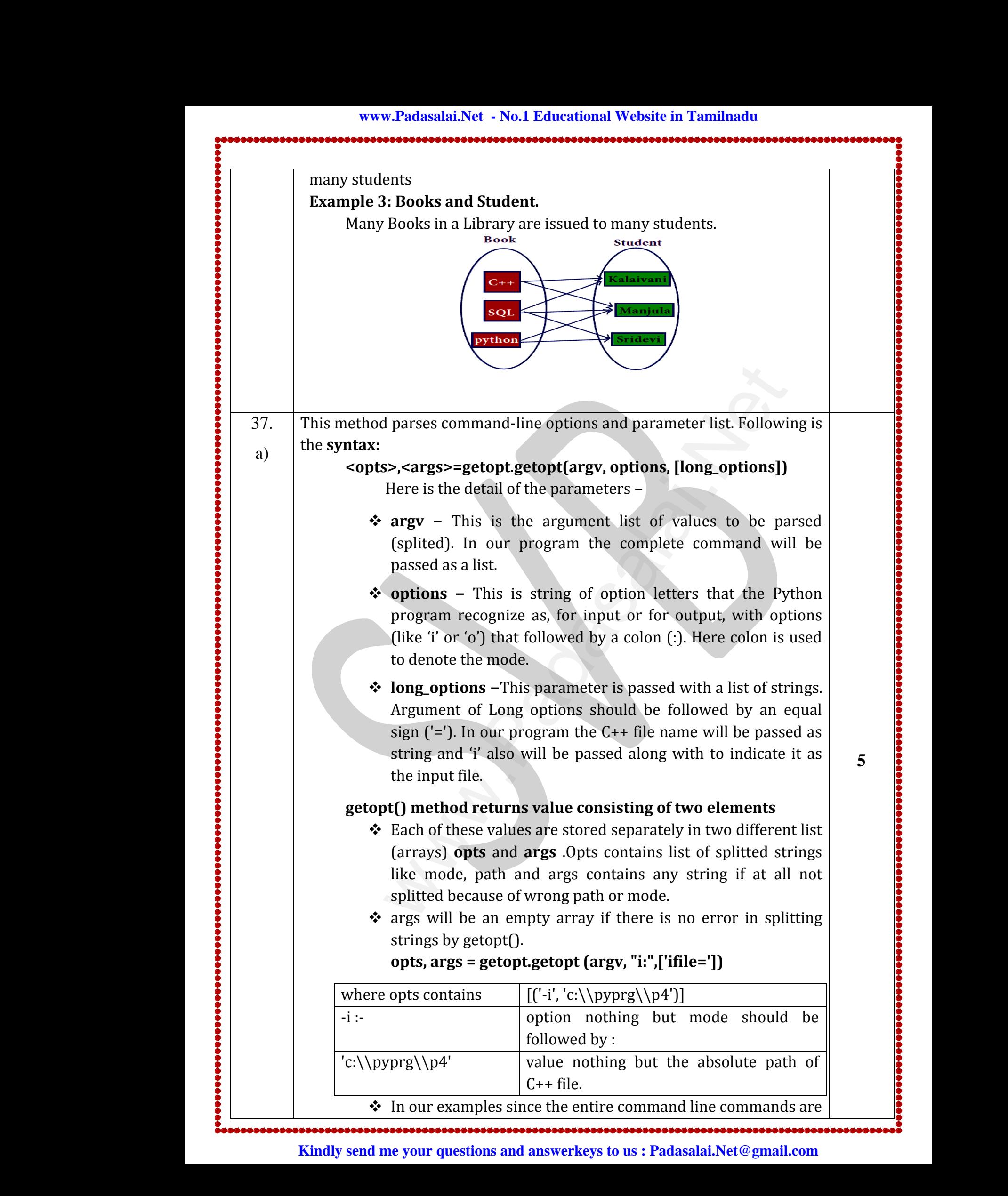

www.padasalai.net

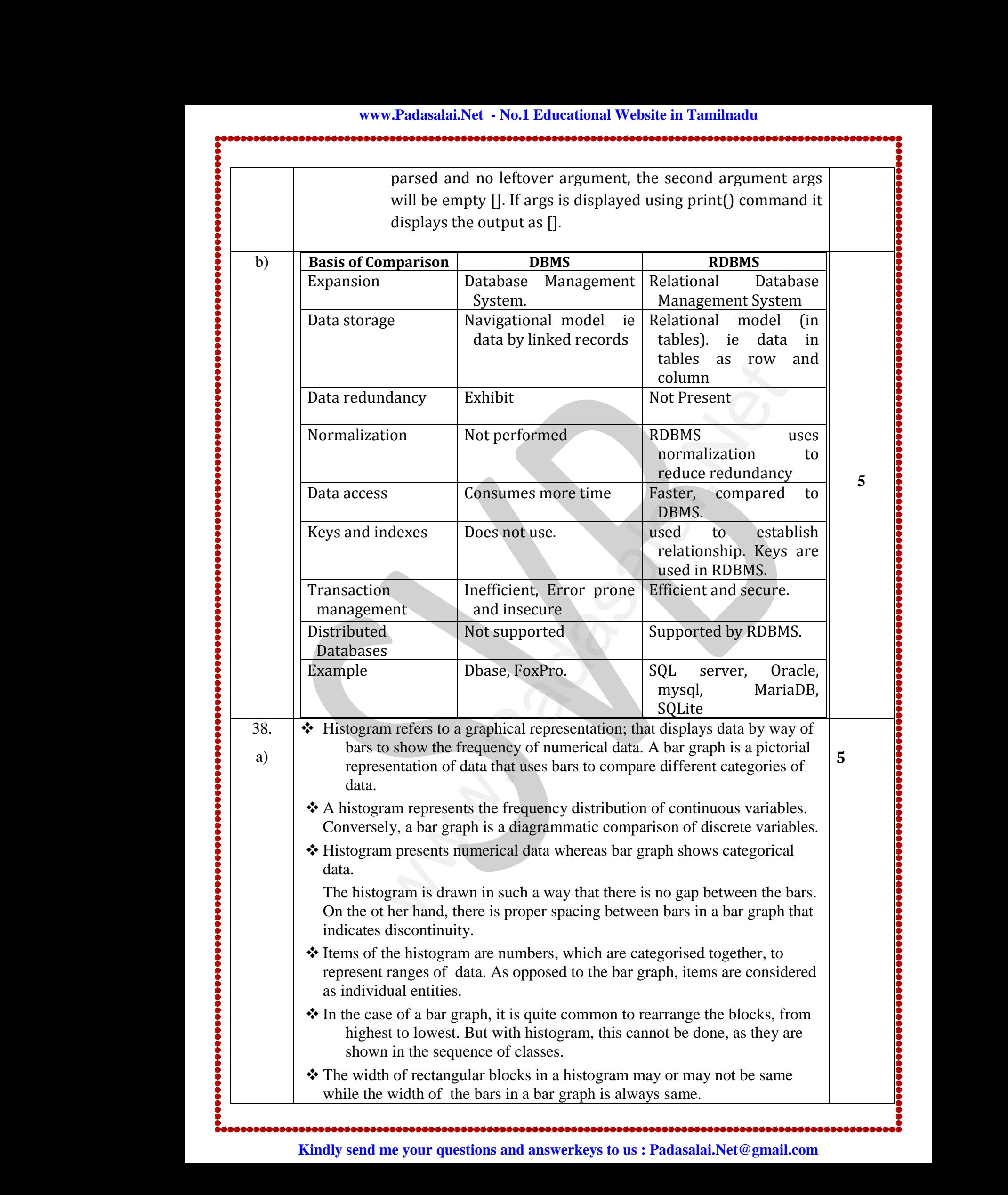

## **www.Padasalai.Net - No.1 Educational Website in Tamilnadu** www.Padasalai.Net - No.1 Educational Website www.Padasalai.Net www.Padasalai.Net - No.1 Educational Websi www.Padasalai.Net

![](_page_13_Picture_247.jpeg)

**\*\*\*\*\*\*\*\*\***

Prepard by:

www.Padasalai.Net

www.Padasalai.Net

# Department of Computer science SHRI VIDHYABHARATHI MATRIC HR.SEC.SCHOOL SAKKARAMPALAYAM , AGARAM (PO) ELACHIPALAYAM TIRUCHENGODE(TK), NAMAKKAL (DT) PIN-637202 Print ("\n End of the program")<br>
Print ("\n End of the program")<br> **Dy:**<br> **WABHARATHI MATRIC HR.SEC.SCHOORAMPALAYAM, AGARAM (PO) ELACHIPALA<br>
RUCHENGODE(TK), NAMAKKAL (DT) PIN-63<br>
Cell : 8675047607<br>** Wegan Beg **artment of Comput<br>vidhyabharathi Matric H<br>KKARAMPALAYAM, AGARAM (PO)<br>TIRUCHENGODE(TK), NAMAKK T Science<br>EC.SCHOOL<br>ACHIPALAYAM<br>(DT) PIN-637202** www.padasalai.<br>Netaalai **Pr Science<br>SEC.SCHOOL<br>LACHIPALAYAM<br>. (DT) PIN-637202**

### Cell : 8675047607

\*\*\*\*\*\*\*\*\*\*\*\*\*\*

ஆண்டுதோறும் மாநிலம் மற்றும் மாவட்ட அளவில் சிறப்பிடம் பெற்ற பள்ளி ் ஆண்டு<sub><br>.</sub><br>.<br>.<br>. www.Padasalai.Net www.Padasalai.Net www.Padasalai.Net www.Padasalai.Net www.Padasalai.Net

## $2022 - 2023$  ஆம் கல்வி ஆண்டிற்கான

NEET & +1 அட்மிசன் நடைபெறுகிறது.

www.Padasalai.Net

www.Padasalai.Net

**Kindly send me your questions and answerkeys to us : Padasalai.Net@gmail.com** www.<br>Padasan<br>Padasanananananan<br>Nin www.Padasalai.Net www.Padasalai.Net www.padasarakan.com<br>
Padasarakan persebutan pendudukan persebutan persebutan persebutan persebutan persebutan persebutan persebut<br>
Pada Met @gmail.com www.<br>Padasalaisan<br>Networkshire www.Padasalai.Net